## Sage 500 ERP

 Release Notes Version 2024

Copyright 1997-2024 Sage Software, Inc. All rights reserved.

## **Installation/Upgrade**

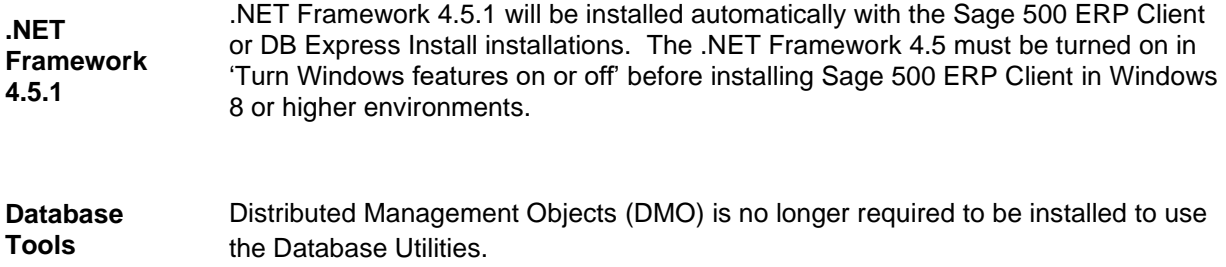

## **All Modules**

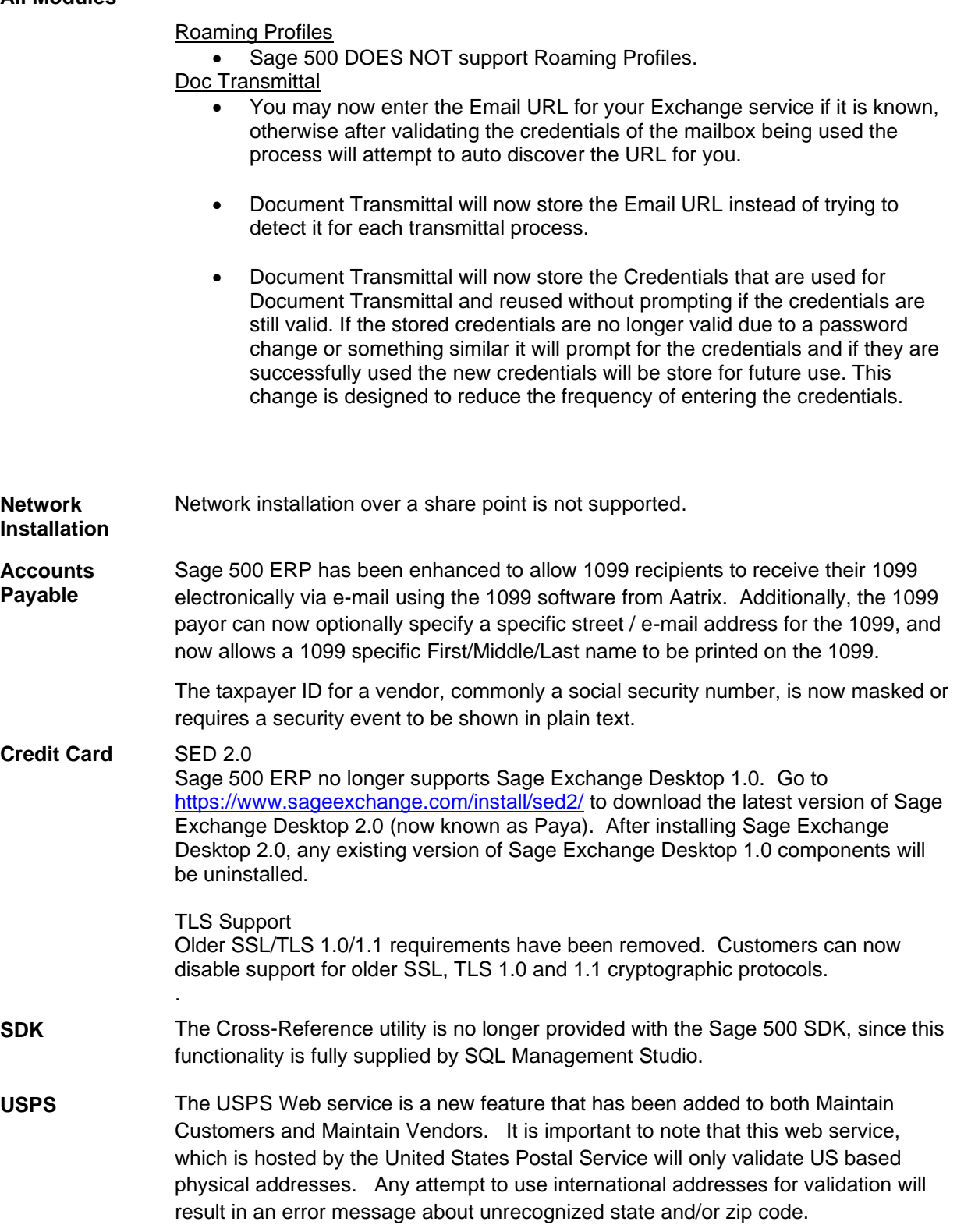

## **Appendix 1: Fixed Issues in v2024 by Module**

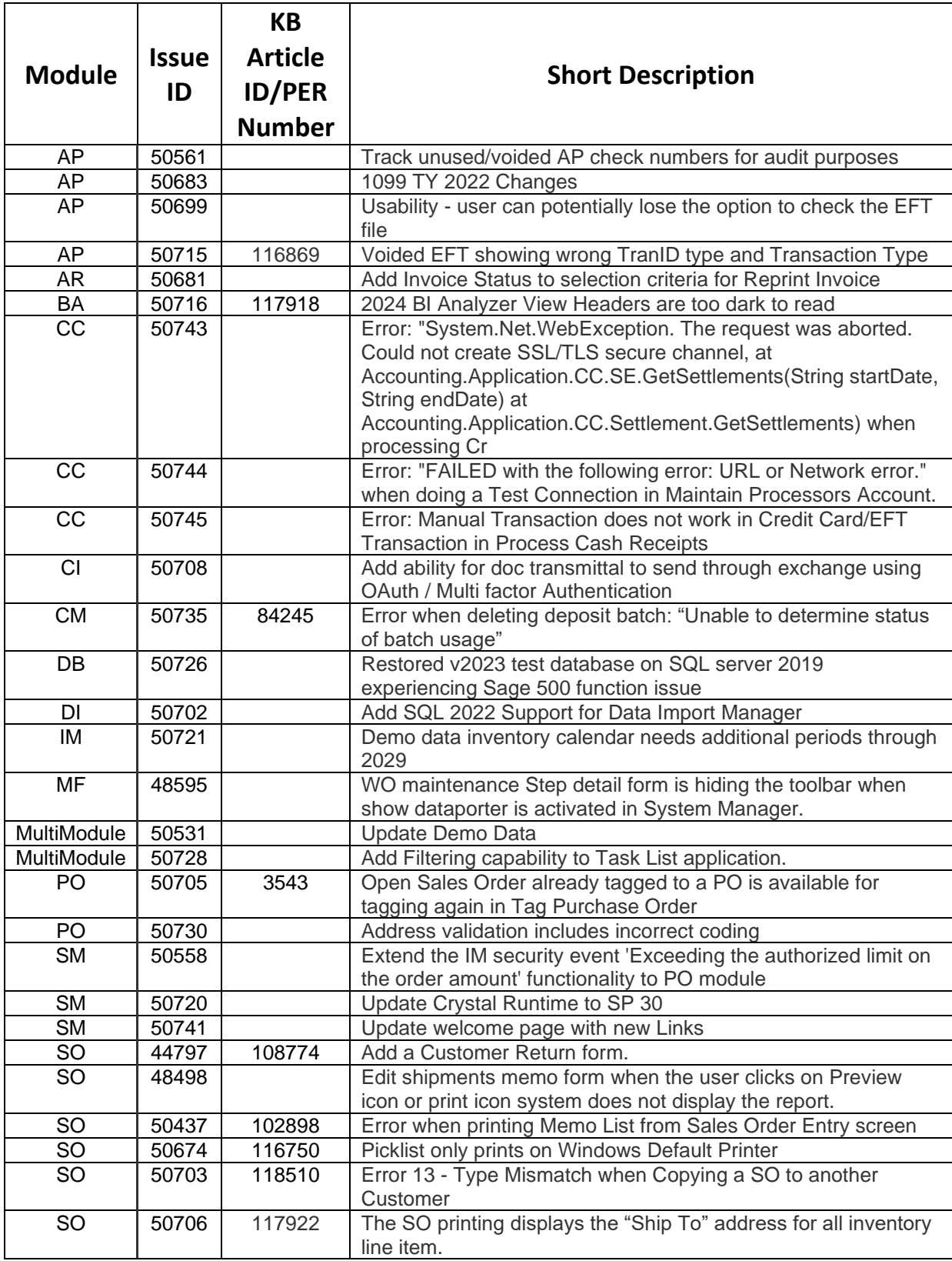

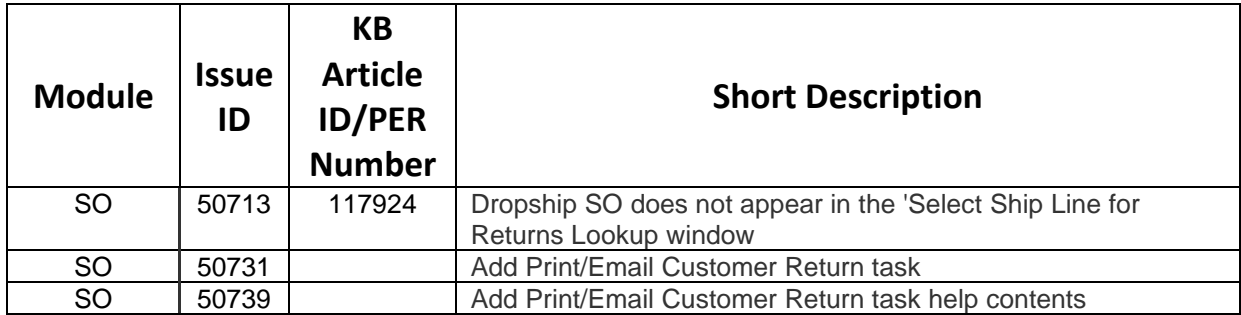